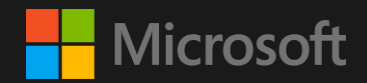

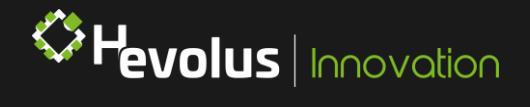

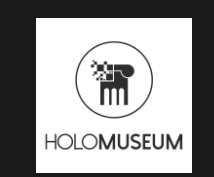

## **HoloMuseum**

Technical Overview

Aggiornato a MAGGIO 2021

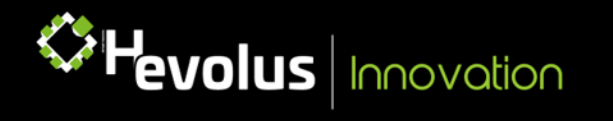

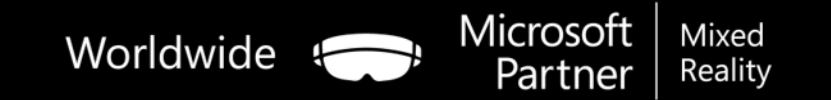

HoloMuseum è la soluzione Hevolus che permette di fornire un'esperienza di visita coinvolgente e arricchita e creare un modo che consenta al visitatore di mantenere l'interazione con la guida turistica durante le visite da casa, senza perderne il fascino.

L'architettura della soluzione è completamente basata sui servizi Azure di Microsoft, il che la rende altamente scalabile ed in continuo miglioramento.

Nelle successive slide andremo a presentare la soluzione tecnica e architetturale, mettendone in risalto le principali caratteristiche, componenti e le loro interazioni.

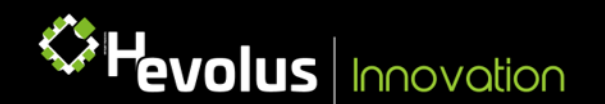

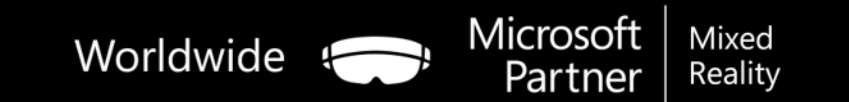

### Architettura - Overview

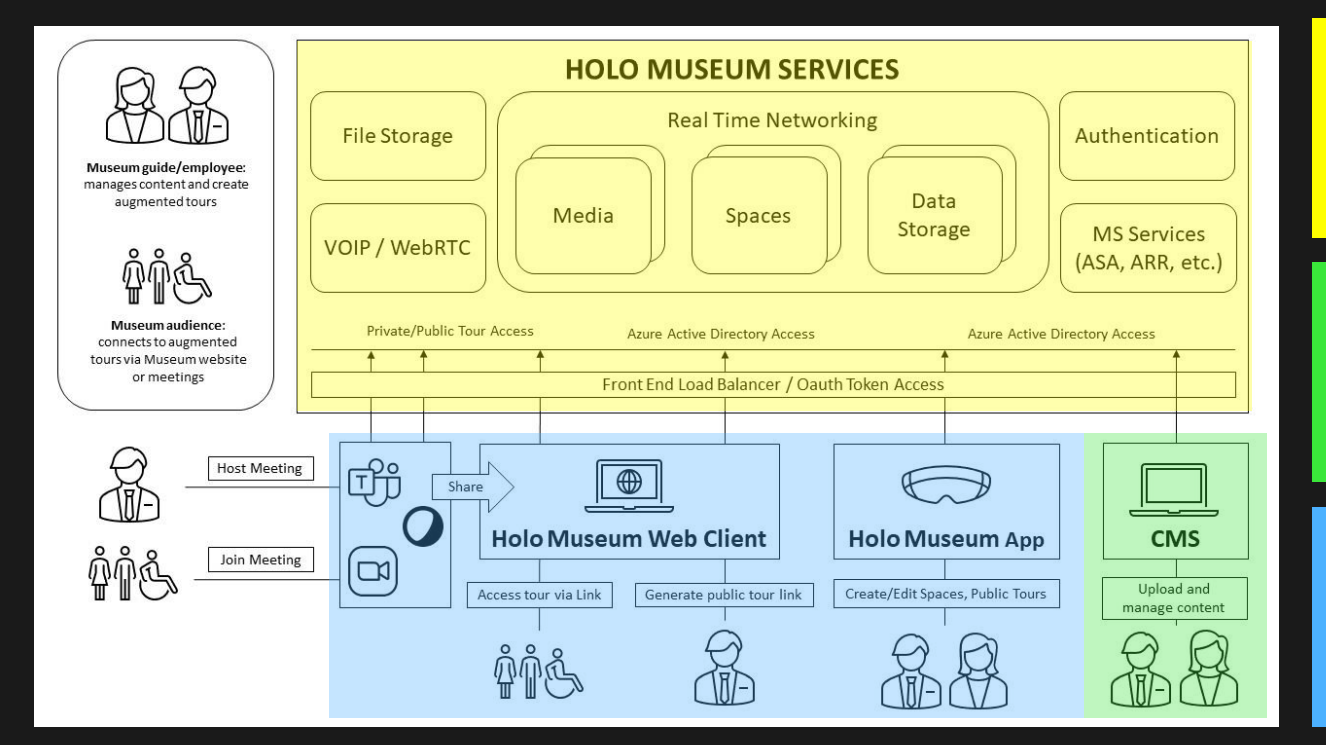

#### **Back End – MS Azure Components**

- Autenticazione AD
- Azure Blob Storage
- **Servizi MS per Mixed Reality**
- Real Time Networking

#### **Front End - Editor Admin**

- CMS
- 3D Model Editor
- License Management

#### **Client** Hololens 2 for Guides Web or Teams/Zoom/WebEx for end users

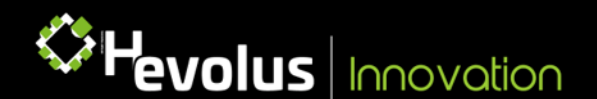

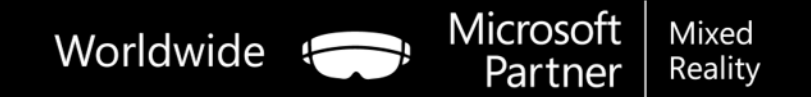

### Front End – PORTALE ADMIN E CONTENT CREATOR

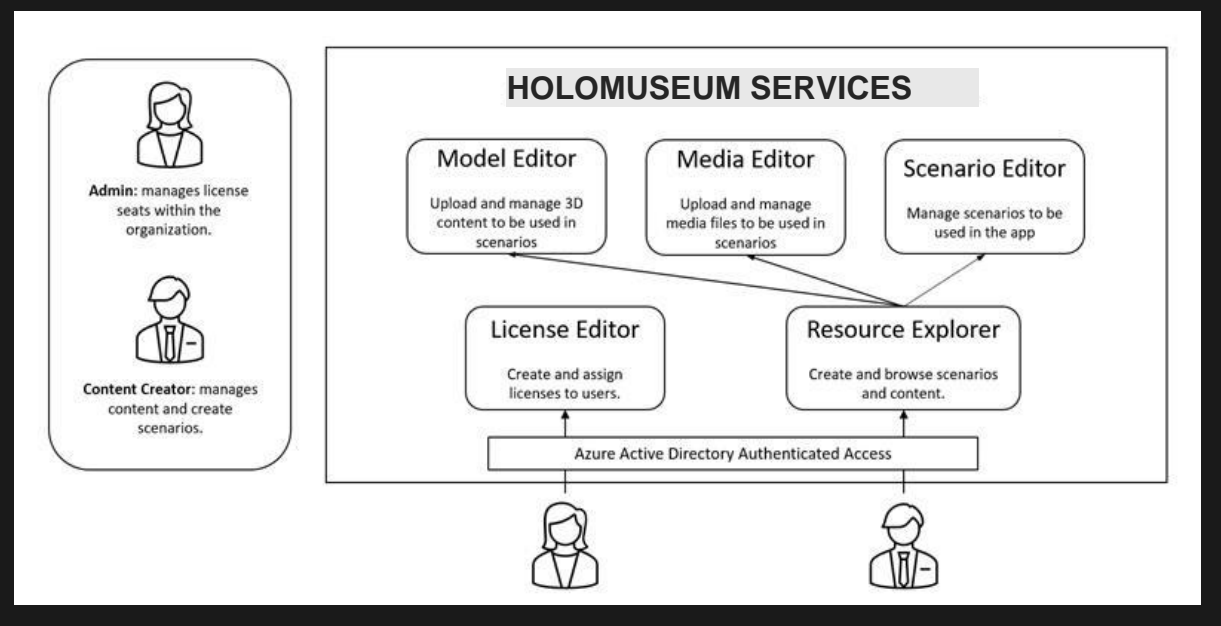

Front-end e applicazioni web per la gestione amministrativa della soluzione, degli asset e delle licenze.

#### Il Portale Admin e Content Creator

permette all'Admin del sistema (tramite accesso esclusivo) di assegnare e gestire contestualmente le licenze (HOST, CONTENT CREATOR e ADMIN) e al Content Creator di generare Risorse, Tag e inserire 3D e contenuti.

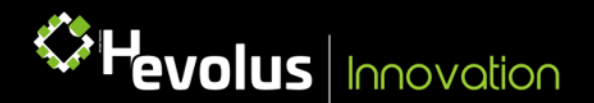

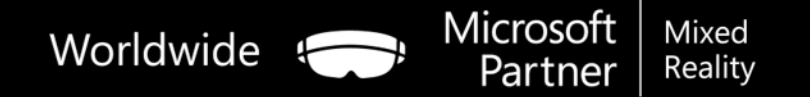

### Front End – PORTALE ADMIN E CONTENT CREATOR

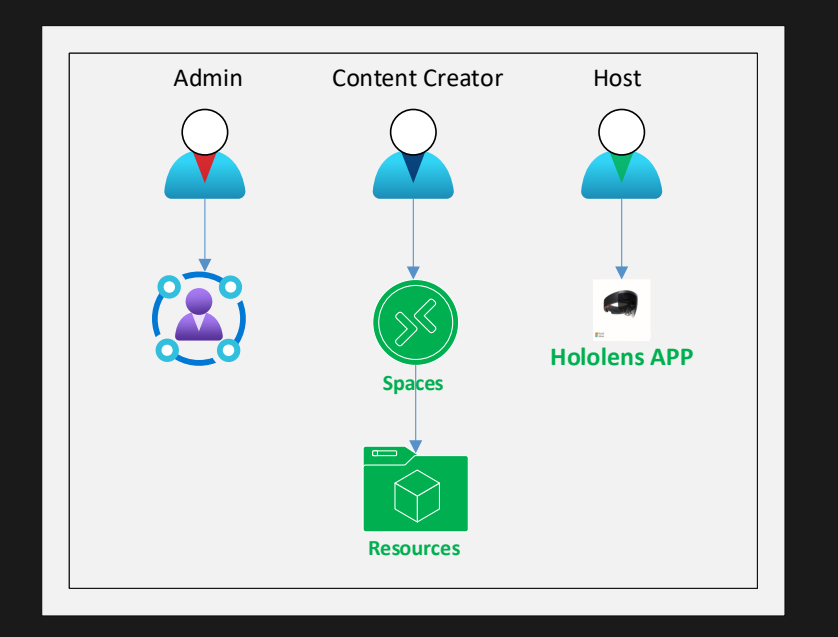

Tramite Portale Admin è possibile gestire licenze, risorse e spazi virtuali.

Esistono tre differenti livelli di accesso:

**ADMIN**: autorizzazioni massime, può creare e gestire licenze per gli utenti della sua organizzazione.

**CONTENT CREATOR**: può creare e gestire i contenuti, può utilizzare l'applicativo olografico (HoloLens).

**HOST**: può accedere in lettura, può utilizzare l'applicativo olografico (HoloLens).

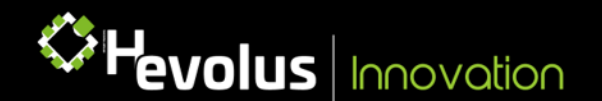

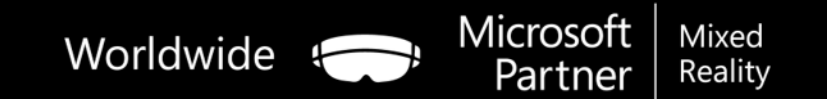

### Microsoft Services - Mixed Reality

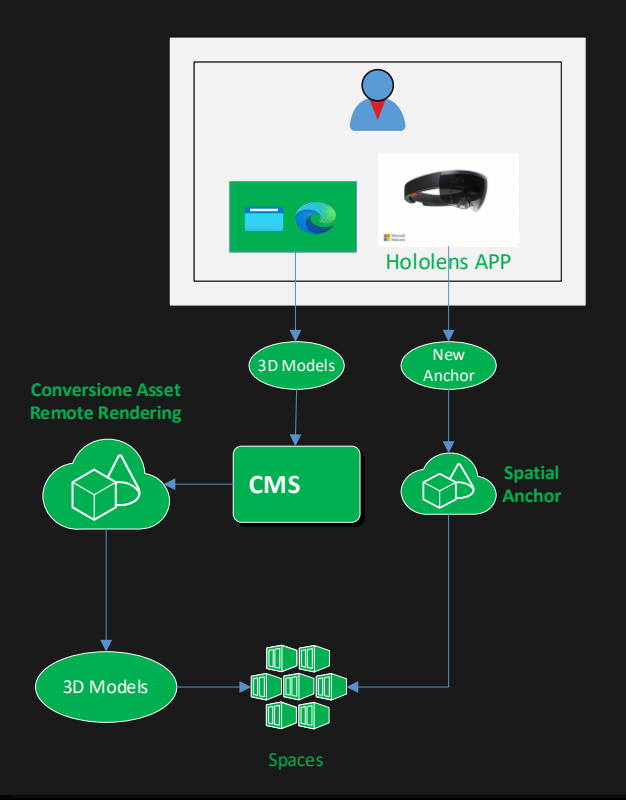

La soluzione «implementa» i servizi di **Mixed Reality** di Microsoft.

I servizi MR Azure Remote Rendering e Azure Spatial Anchors fanno parte del back-end che si occupa di gestire formato, ancoraggio e altre funzionalità previste dalla soluzione.

I **modelli 3D** che devono essere fruiti tramite Azure Remote Rendering saranno pre-processati nel back-end affinché siano correttamente supportati e visualizzati in Hololens 2.

Tramite Azure Spatial Anchors si potrà effettuare il posizionamento di un'ancora nello spazio fisico, alla quale agganciare lo scenario in realtà aumentata, garantendo così stabilità degli ologrammi a qualsiasi distanza.

Lo schema a fianco rappresenta i passaggi di questi scenari tra i vari componenti a partire dall'operatività utente, che può avvenire mediante web app, mobile e ovviamente Hololens 2.

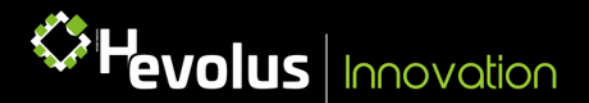

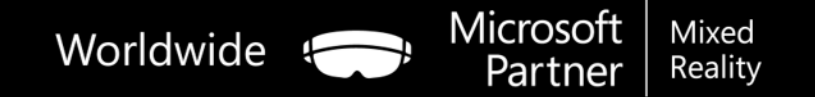

# Grazie!

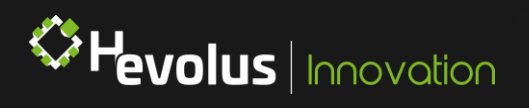

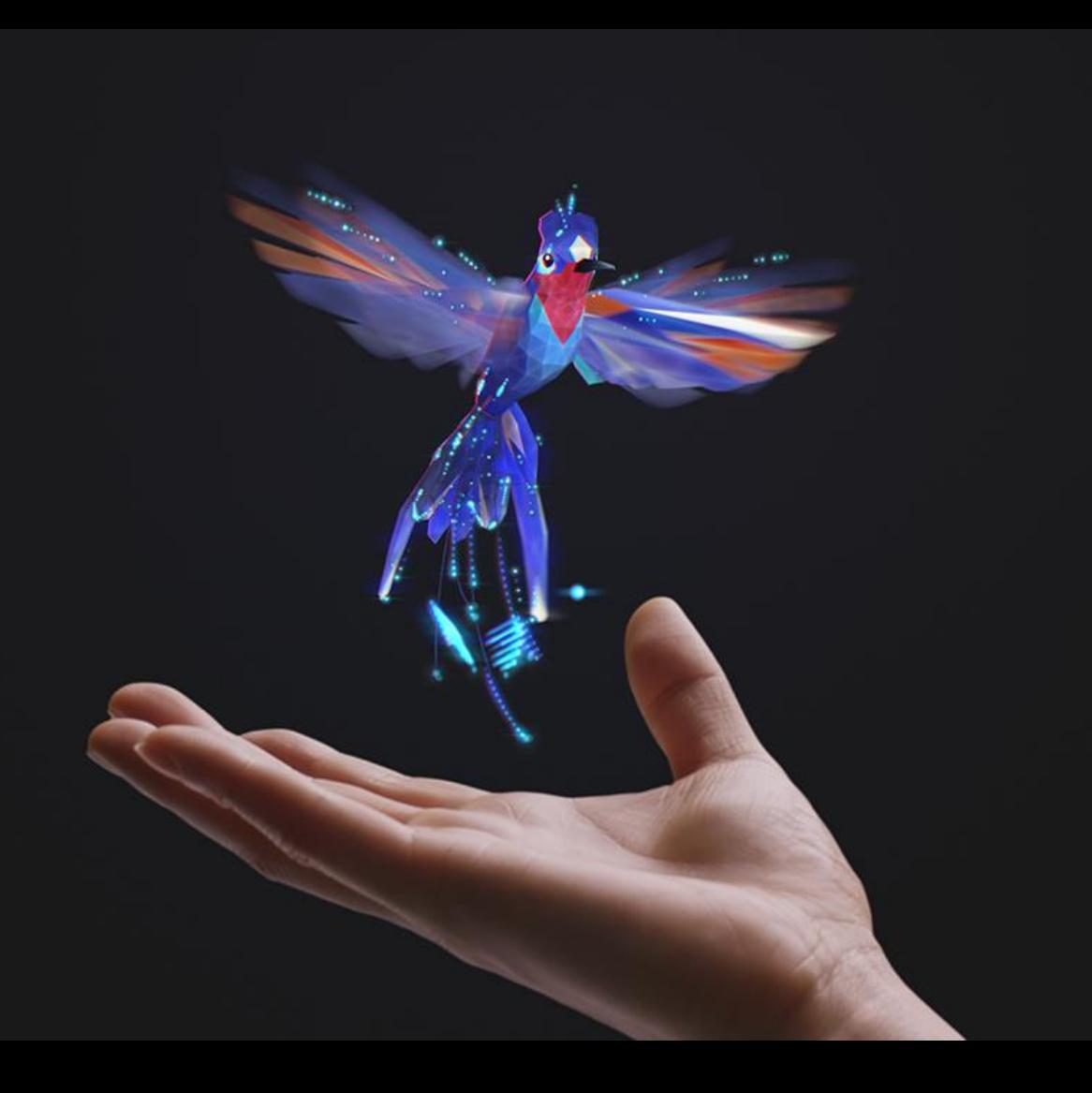